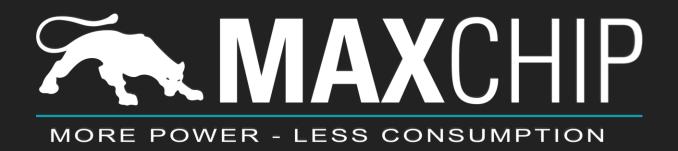

# **FLASH INSTALLATION MANUAL**

ENGLISH

# SOFTWARE AND INSTALLATION

### 1. Visit our page: <u>maxchipgroup.com</u>

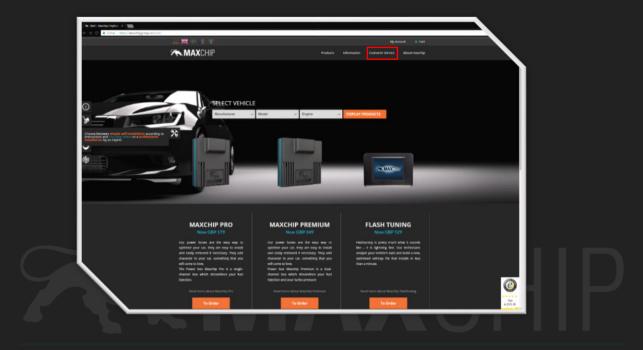

### MORE POWER - LESS CONSUMPTION

# <complex-block> Image: Control of the control of the co

### 2. Click on "Customer Service" - "Downloads"

# 3. Choose and download "MaxchipFlash3 Instalationprogramm"

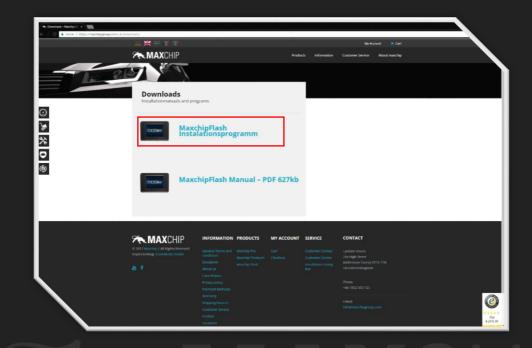

4. Go to your download folder and install the program via right click and "Run as administrator"

| <b>↓</b>   <b>2   =</b>                 | Application Tools     | Develoads                                                                                                    |                      |
|-----------------------------------------|-----------------------|----------------------------------------------------------------------------------------------------|----------------------|
| File Home                               | Share View Manage     |                                                                                                    |                      |
| $\leftarrow \rightarrow \cdot \uparrow$ | > This PC > Downloads |                                                                                                    | ✓ δ Search Downloads |
|                                         | Name                  | Date modified Type Size                                                                                                    |                      |
| 🖈 Quick access                          |                       |                                                                                                    |                      |
| E Desktop                               | ∦ MaxchipFlash3       | 3/14/2017 11-38 AM Application Open                                                                                                    |                      |
| Downloads                               | 1                     | Run as administrator                                                                                                    |                      |
| Documents                               | 1                     | Inoubleshoot compatibility                                                                                                    |                      |
| Fictures                                | *                     | Pin to Start                                                                                                    |                      |
| 👌 Music                                 |                       | Edit with Notepad++     Viensuche MauchipFlash3.exe                                                                                                    |                      |
| Videos                                  |                       |                                                                                                    |                      |
| 🝊 OneDrive                              |                       | Share with >                                                                                                    |                      |
| This PC                                 |                       | Zum Archiv hinzufügen Zu "MarchipFlash3-rar" hinzufügen                                                                                                    |                      |
| -                                       |                       | 2.0 Watch phases an instance of the second and the second and t |                      |
| network 🥏                               |                       | Zu 'MarchipFlash3rar' hinzufügen und als E-Mail versenden                                                                                                    |                      |
| 🔩 Homegroup                             |                       | Pin to taskbar                                                                                                    |                      |
|                                         |                       | Restore previous versions                                                                                                    |                      |
|                                         |                       | Send to >                                                                                                    |                      |
|                                         |                       | Cut                                                                                                    |                      |
|                                         |                       | Сору                                                                                                    |                      |
|                                         |                       | Create shortcut                                                                                                    |                      |
|                                         |                       | Delete                                                                                                    |                      |
|                                         |                       | Rename                                                                                                    |                      |
|                                         |                       | Properties                                                                                                    |                      |
|                                         |                       |                                                                                                    |                      |
|                                         |                       |                                                                                                    |                      |
|                                         |                       |                                                                                                    |                      |
|                                         |                       |                                                                                                    |                      |
|                                         |                       |                                                                                                    |                      |
|                                         |                       |                                                                                                    |                      |
|                                         |                       |                                                                                                    |                      |
|                                         |                       |                                                                                                    |                      |
|                                         |                       |                                                                                                    |                      |
|                                         |                       |                                                                                                    |                      |
|                                         | .6                    |                                                                                                    | 100 K                |
|                                         |                       |                                                                                                    | Inter a              |

# 5. Start the program and connect the Flash with your PC with the USB cable.

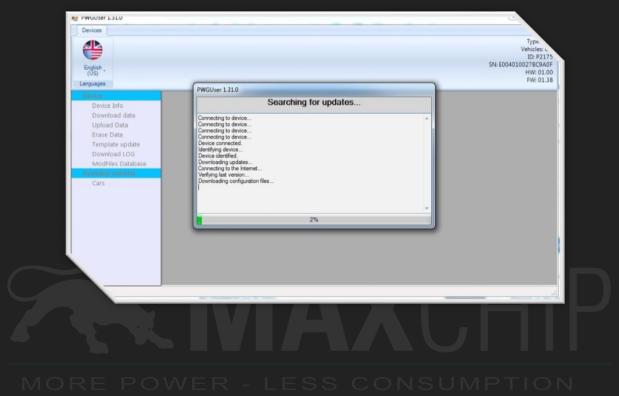

After the update process, disconnect the Flash and close the program.

# **READ THE ORIGINAL FILE**

To read out the original file, follow the instructions below:

- 1. Connect the Flash via the OBD connector in your car.
- 2. Choose "Tuning".
- 3. Choose the vehicle brand and click on the double arrow to continue.
- 4. Now choose your vehicle engine and click on the double arrow to continue. Follow the instructions on the display to read the original file from your car.
- 5. After reading is done, connect the Flash with your computer and send the file to us.

In the following section, we will show you how to copy your file from the Flash to your computer.

# DOWNLOAD AND UPLOAD THE ORIGINAL FILE FROM YOUR FLASH

- 1. Run the MaxchipFlash3 Program and connect your Flash with your computer via USB.
- 2. Choose "File Download"
- 3. Save the original file to your computer.

| PWGUser 1.310<br>Devices<br>English<br>(US) *<br>Languages                        | Type: U<br>Vehicle: Ca<br>ID: P2175<br>SN: E0040100278(SPA0F<br>HW: 01.00<br>FW: 01.41 |
|-----------------------------------------------------------------------------------|----------------------------------------------------------------------------------------|
| Device<br>Device Info<br>Download data                                            | Download data                                                                          |
| Upload Data<br>Erase Data<br>Template update<br>Download LOG<br>ModFiles Database | Click on START to download the tuning file from the device and save it.                |
| Available vehicles<br>Cars                                                        |                                                                                        |
|                                                                                   |                                                                                        |
|                                                                                   |                                                                                        |

## PLEASE, DO NOT USE YOUR FLASH BEFORE YOU RECEIVE THE TUNING FILE FROM US.

### 6. Go to:

filecenter.maxchip.de

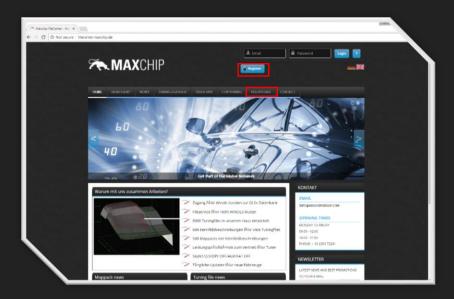

7. Register an account on our page and click on "File Upload"

8. Put all your vehicle data in the text area and click on "UPLOAD"

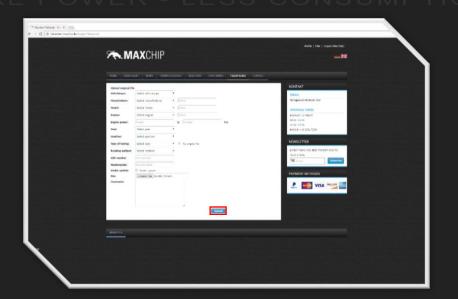

PLEASE SEND ALWAYS THE LATEST ORIGINAL FILE. OTHERWISE THE CODING WILL BE INCORRECT AND YOU WON'T BE ABLE TO USE THE TUNING FILE!

# LOAD THE TUNING FILE INTO YOUR MAXCHIP FLASH

We will provide you with a tuning file within 5 workdays. When the file is ready, we will contact you via email.

- 1. Save the tuning file on your computer.
- 2. Run the Maxchip Flash program and connect the Flash to your computer via USB cable.

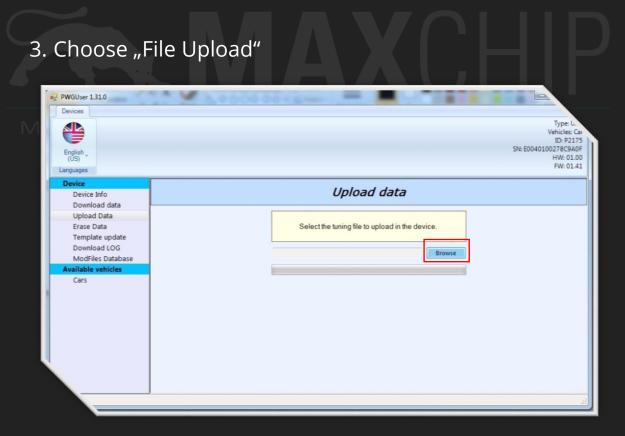

### 4. Choose the optimized tuning file, you recieved from us.

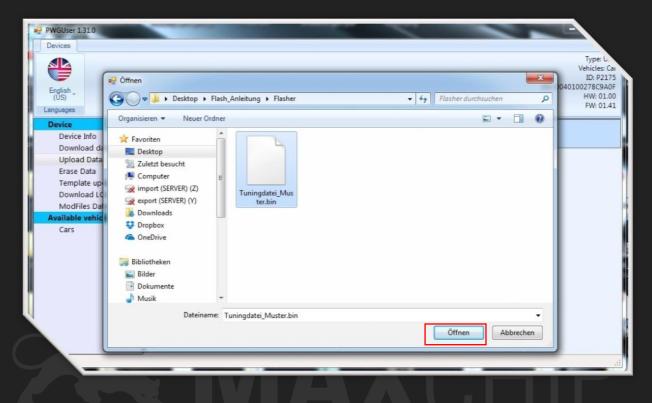

## 5. Confirm the upload.

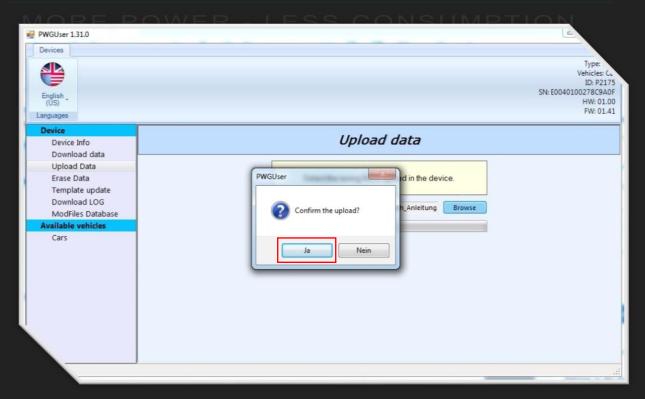

# LOAD THE TUNING FILE INTO YOUR VEHICLE

- 1. Connect the Flash via the OBD port with your car.
- 2. Click on "Tuning".
- 3. Follow the instruction to upload the tuning file to your car.
- 4. Enjoy driving your tuned car.

Warning: For safety purposes, while uploading the tuning file into your vehicle, you should keep your car attached to a battery charger.

If any technical issues occur or you receive an error message, please contact our support.

Please do not make any changes on your

own.

# IN CASE OF AN ERROR: READ THE LOG FILE

- 1. Start the Maxchip Flash program and connect the Flash with your computer via USB cable.
- 2. Choose "Download LOG" and click on "START".

| PWGUser 1.31.0<br>Devices<br>English ,<br>(US) ,<br>anguages                                                    | Type: -<br>Vehicles: C<br>ID: P217<br>SN: E0040100278C9A0<br>HW: 01.4<br>FW: 01.4                                      |
|----------------------------------------------------------------------------------------------------|----------------------------------------------------------------------------------------------------|
| Device<br>Device Info<br>Download data                                                                          | Download LOG                                                                                                    |
| Upload Data<br>Erase Data<br>Template update<br>Download LOG<br>ModFiles Database<br>Available vehicles<br>Cars | Click on START to create and download the LOG file.  START WARNING: This operation may take a few minutes to complete. |
| Cars                                                                                                    |                                                                                                    |
|                                                                                                    |                                                                                                    |

Send the LOG file via email to our support:

info@maxchipgroup.com